# *Linux Scheduler Internals*

### Luca Abeni luca.abeni@santannapisa.it

May 5, 2020

- $\bullet$  UniProcessor Systems
	- $\bullet$ • A schedule an executing task  $\sigma : t \rightarrow \mathcal{T} \cup \{\tau_{idle}\}$  where  $\mathcal{T}$  is  $\sigma(t)$  is a function mapping time  $t$  into the set of tasks running in the system $\sigma: t \to \mathcal{T} \cup \{t\}$  $\{\tau_{idle}\}$  where  ${\cal T}$  is
	- $\bullet\quad\tau_{idle}$  $_e$  is the *idle task*
- $\bullet$ • For a multiprocessor system with  $M$  CPUs,<br>extended to man t in vectors  $\tau \in (\mathcal{T} \cup \mathcal{L}_{\tau \cup \mathcal{U}})$ extended to map  $t$  in vectors  $\tau \in (\mathcal{T} \cup \{\tau_{idle}\})^{\Lambda}$  $\sigma(t)$  is  $\tau \in (\mathcal{T} \cup \{\tau\})$  $\tau_{idle}\})^M$
- Scheduling algorithms for  $M > 1$  processors?  $\bullet$ 
	- $\bullet$ **•** Partitioned scheduling
	- $\bullet$ Global scheduling

#### **The Quest for Optimality**

- $\bullet$  UP Scheduling:
	- $\bullet$  $N$  periodic tasks with  $D_i =$  $T_i \text{: } (C_i, T_i, T_i)$ :
	- Optimal scheduler: if  $\sum \frac{C_i}{T_i} \leq 1$ , then the  $\bullet$  $\frac{C_i}{T_i}$  $\leq 1,$  then the task set is schedulable
	- $\bullet$   $\quad$  EDF is optim. ● EDF is optimal
- $\bullet$  Multiprocessor scheduling:
	- $\bullet$ • Goal: schedule periodic task sets with  $\Sigma$  $\frac{C_i}{T_i}$  $\leq M$
	- $\bullet$ Is this possible?
	- Optimal algorithms  $\bullet$

#### **Partitioned Scheduling - <sup>1</sup>**

- $\bullet$ **•** Reduce  $\sigma: t \to (\mathcal{T} \cup \{n\})$  $(\tau_{idle}\})^M$  to  $M$  uniprocessor<br> $\tau_{start} \in \mathbb{R}^{M}$ schedules  $\sigma_p:t\to \mathcal{T}\cup\{\tau_{idle}\},$  (  $\pi_p: t \to \mathcal{T} \cup \{\pi\}$  $\tau_{idle}\},\, 0 \leq p < M$ 
	- $\bullet$ Statically assign tasks to CPUs
	- $\bullet$ • Reduce the problem of scheduling on  $M$  CPUs to  $M$  instances of uninrocassor scheduling  $M$  instances of uniprocessor scheduling<br>Problem: system underutilisation
	- $\bullet$ Problem: system underutilisation

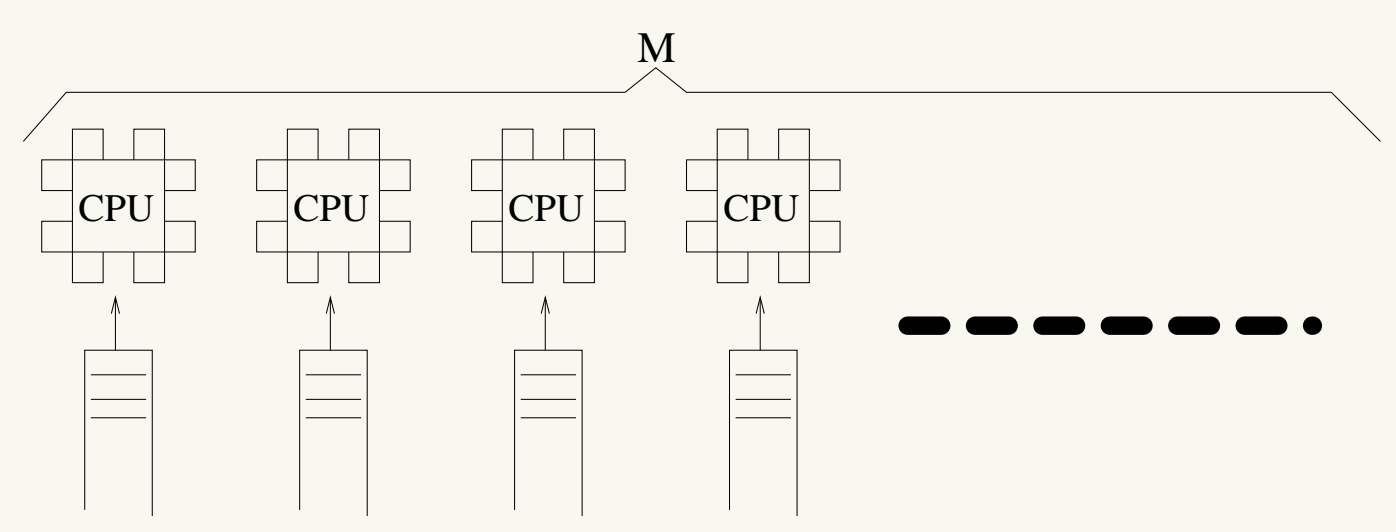

#### **Partitioned Scheduling - 2**

- $\bullet$ • Reduce an  $M$  CPUs scheduling problem to  $M$  single<br>CPU scheduling problems and a bin-packing CPU scheduling problems and <sup>a</sup> bin-packingproblem
- $\bullet$ • CPU schedulers: uni-processor, EDF can be used
- $\bullet$  Bin-packing: assign tasks to CPUs so that every <code>CPU</code> has load  $\leq1$ 
	- Is this possible?  $\bullet$
- $\bullet$ • Think about 2 CPUs with  $\{(6,10,10),(6,10,10),(6,10,10)\}$

#### **Global Scheduling**

- $\bullet$ • One single task queue, shared by  $M$  CPUs<br>  $\blacksquare$ 
	- $\bullet$ • The first  $M$  ready tasks are selected<br>• What hannens using fixed priorities (
	- $\bullet$ What happens using fixed priorities (or EDF)?
	- $\bullet$ Tasks are not bound to specific CPUs
	- $\bullet$ Tasks can often migrate between different CPUs
- $\bullet$ Problem: schedulers designed for UP...

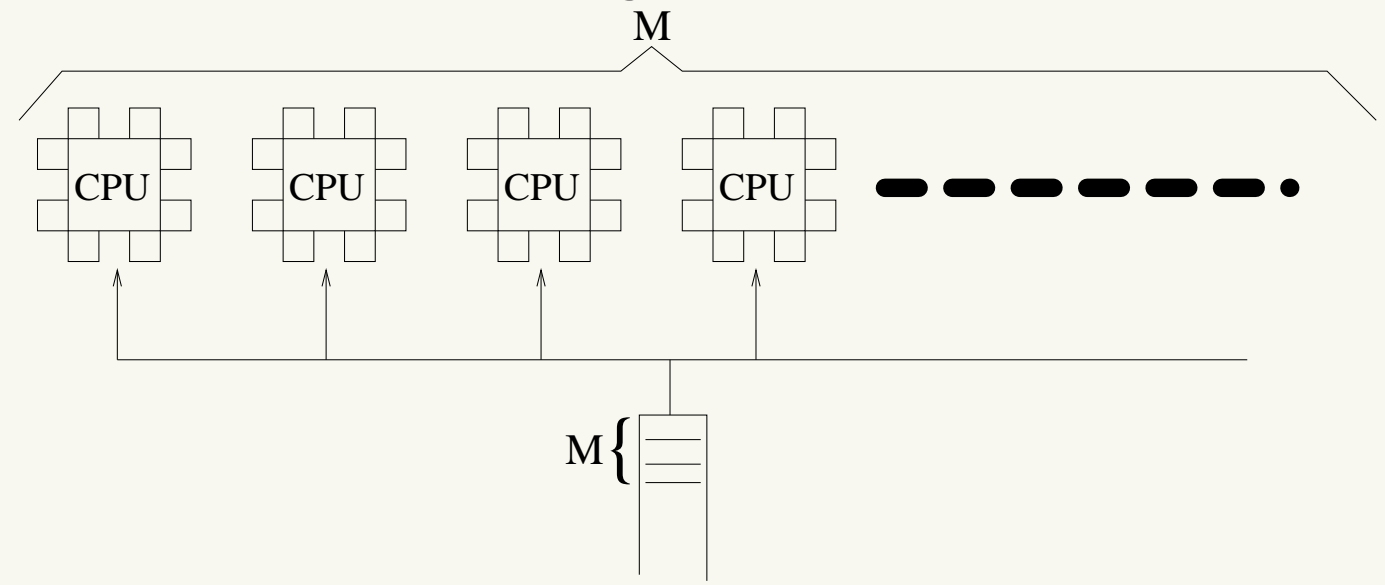

#### **Global Scheduling - Problems**

- $\bullet$ • Dhall's effect:  $U^{lub}$  for global multiprocessor scheduling can be  $1$  (for RM or EDF)  $\,$ 
	- $\bullet$ • Pathological case:  $M$  CPUs,  $M + 1$  tasks.  $M$ <br>tasks  $(\epsilon, T = 1, T = 1)$  a task  $(T, T, T)$ tasks  $(\epsilon, T)$  $1,T$ − $(-1)$ , a task  $(T, T, T)$ .
	- $U=M\frac{\epsilon}{T-1}+1$ .  $T\!-\!1$  $\frac{1}{1} + 1. \epsilon \rightarrow 0 \Rightarrow U \rightarrow 1$
- Global scheduling can cause a Global scheduling can cause <sup>a</sup> lot of useless migrations
	- $\bullet$ Migrations are overhead!
	- $\bullet$ Decrease in the throughput
	- $\bullet$ Migrations are not accounted for...

#### **Global Scheduling for Soft Tasks**

- $\bullet$ • Dhall's Effect  $\rightarrow$  global EDF and global RM have<br>  $I^{rlub} = 1$  $I^{\text{rlub}} = 1$ 
	- $\bullet$ • With  $U > 1$ , deadlines can be missed
	- Global EDF / RM are not useful for hard tasks  $\bullet$
- $\bullet$ • However, global EDF can be useful for scheduling soft tasks...
- $\bullet$ • When  $U\leq M$ , global EDF guarantees an upper  $\overline{M}$  to  $\overline{M}$ bound for the *tardiness*!
	- $\bullet$  Deadlines can be missed, but by <sup>a</sup> limitedamount of time

## **SCHED DEADLINE**

- $\bullet$ • New SCHED\_DEADLINE scheduling policy
	- $\bullet$ Foreground respect to all of the other policies

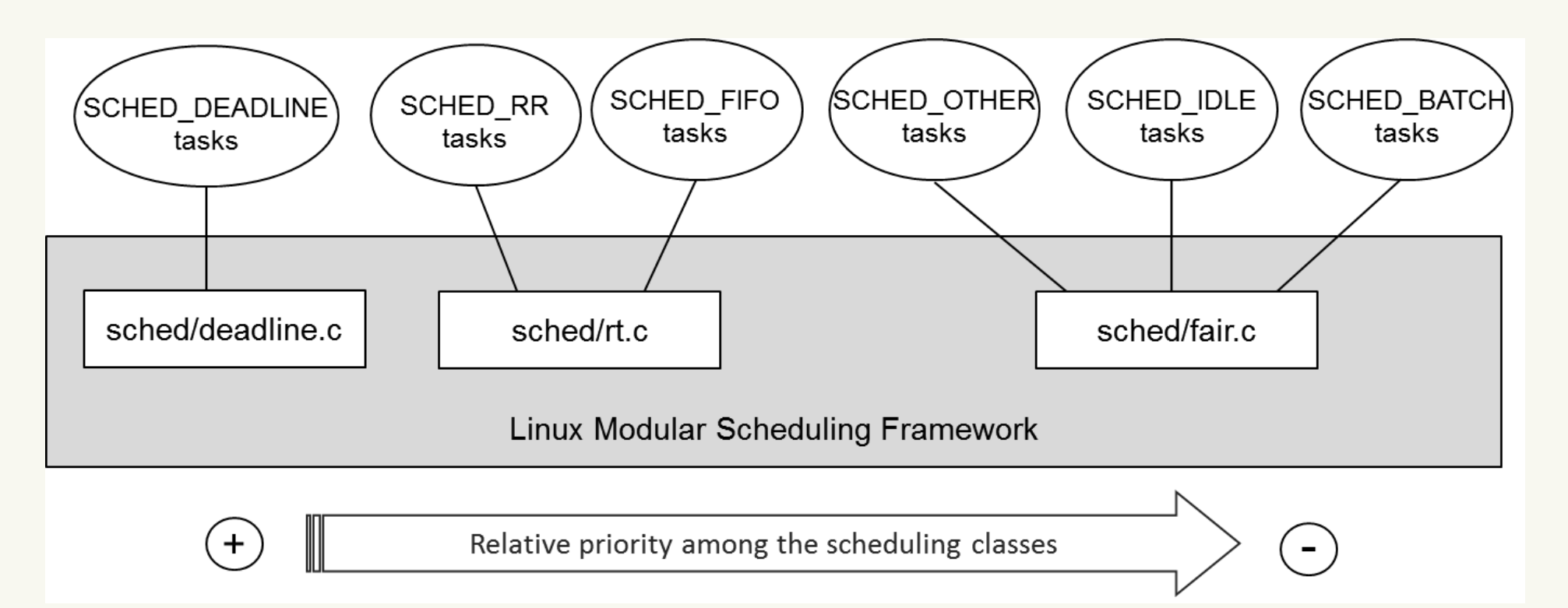

## **SCHED DEADLINE and CBS**

- $\bullet$  Uses the CBS to assign scheduling deadline toSCHED\_DEADLINE **tasks** 
	- $\bullet$ • Assign a (maximum) runtime  $Q$  and a<br>(reservation) paried  $D$  to count prane (reservation) period  $P$  to <code>SCHED\_DEADLINE</code> tasks
	- $\bullet$ • Additional parameter: relative deadline  $D$
	- $\bullet$ • The "check if the current scheduling deadline can be used" rule is used at task wake-up
- $\bullet$  Then uses EDF to schedule them
	- Both global EDF and partitioned EDF are $\bullet$ possible
	- **Configurable through the cpuset mechanism**  $\bullet$

## **SCHED DEADLINE Design: Flexibility**

- $\bullet$  Supports both global and partitioned scheduling
	- $\bullet$ **• For partitioned scheduling, use cpusets**
- $\bullet$  Flexible utilization-based admission control
	- $\bullet$  $\bullet$   $\sum_{j} \frac{Q_j}{P_j} \leq U^L$
	- $\bullet$  $\bullet$   $U^L$  configurable, ranging from 0 to  $M$ 
		- /proc/sys/kernel/sched rt {runtime, period} us  $\bullet$
	- $\bullet$ Can leave CPU time for non-deadline tasks
	- $\bullet$  Bounded tardiness; hard respect of deadlines for partitioned scheduling
- $\bullet$  Even supports arbitrary affinities!
	- $\bullet$ But admission control must be disabled...

#### **Setting the Scheduling Policy**

- $\bullet$ • No sched\_setsched() ← new syscalls (and data<br>< structures added to be extensible) structures added to be extensible)
	- $\bullet$ Maybe even too extensible!

```
int sched_setattr(pid_t pid, const struct sched_attr
*attr,unsigned int flags);
int sched_getattr(pid_t pid, struct sched_attr
*attr,
unsigned int size, unsigned int flags);
struct sched_attr {
       __u32 size;
       __u32 sched_policy;
       __u64 sched_flags;
...u64 sched runtime;
       u64 sched deadline;
       u64 sched period;
```
};

### $\textsf{Using} \text{ sched}\_\texttt{setattr}$  ( )

- $\bullet$ • pid: as for sched\_setscheduler()
- $\bullet$ flags: currently unused (for future extensions!)
- $\bullet$ attr: scheduling parameters for the task
	- $\bullet$ **•** size: must be set to sizeof (struct sched attr)
	- sched policy: set to SCHED DEADLINE!  $\bullet$
	- $\bullet$ sched runtime: <sup>Q</sup>
	- $\bullet$  sched\_deadline:  $D$  $\bullet$
	- $\bullet$ sched period: <sup>P</sup>
	- $\bullet\quad$  sched <code>flags:</code> will see later (set to  $0$  for now)  $\bullet$

#### **libdl**

- $\bullet$ • So, can we use SCHED\_DEADLINE in our user programs?
- sched\_setattr() & friends are in the kernel since  $\bullet$ 3.14...
- $\bullet$  But the user-space side of things is still missing inmany Linux distributions
	- $\bullet$ No support in glibc, no definition of struct sched\_attr, **etc.**..
- $\bullet$  Solution: small user-space library providing thesched<sub>-\*</sub>attr() **system calls and related data** structures
- libdl, released by Juri Lelli under GPL  $\bullet$

**#include** "libdl/dl\_syscalls.h"

```
...
struct sched_attr attr;
attr.size = sizeof(struct attr);
attr.sched_policy = SCHED_DEADLINE;
attr.sched_runtime = 30000000;attr.sched\_period = 100000000;attr.sched deadline = 100000000;...res = sched_setattr(0, &attr, 0);<br>:: (xess < 0)
if (res < 0)
  perror("sched_setattr()");
```
...

- $\bullet$  $\bullet\quad$  sched\_setattr () might fail if admission control fails
	- $\bullet$ Sum of reserved utilizations exceed the limit  $U^L$
	- $\bullet$ Affinity of the task is different from its root domain
- $\bullet$  Why the check on the affinity?
	- $\bullet$  $\sum_j \frac{Q_j}{P_j} \leq M$  guarantees bounded tardiness for global scheduling!
	- $\bullet$ Arbitrary affinities need <sup>a</sup> different analysis...
- $\bullet$  So, how to use arbitrary affinities?
	- $\bullet$ Disable admission control!
	- $\bullet$ echo  $-1$  > /proc/sys/kernel/sched\_rt\_runtime\_us
- $\bullet$  cpuset: mechanism for assigning <sup>a</sup> set of CPUs to<sup>a</sup> set of tasks
	- $\bullet$ **• Exclusive cpuset: CPUs not shared**
- $\bullet$ ● Tasks migrate inside *scheduling domains* cpusets **can bee used to create isolated domains**
- $\bullet$ ● Only one CPU  $\Rightarrow$  partitioned scheduling

```
# The next 3 lines are not needed in many Linux distributions<br>mount -t tmpfs cgroup_root /sys/fs/cgroup
mount -t tmpfs cgroup_root /sys/fs/cgroup<br>mkdir //sys/fs/cgroup/cpuset
mkdir /sys/fs/cgroup/cpuset
mount -t cgroup -o cpuset cpuset /sys/fs/cgroup/cpuset
mkdir /sys/fs/cgroup/cpuset/Set1
echo 3 > /sys/fs/cgroup/cpuset/Set1/cpuset.cpus
echo 0 > /sys/fs/cgroup/cpuset/Set1/cpuset.mems
echo 0 > /sys/fs/cgroup/cpuset/cpuset.sched_load_balance
echo 1 > /sys/fs/cgroup/cpuset/Set1/cpuset.cpu_exclusive
echo $PID > /sys/fs/cgroup/cpuset/Set1/tasks
```
#### **Warning!**

- $\bullet$ **•** sched\_setaffinity() ON SCHED\_DEADLINE tasks can fail
	- $\bullet$  Again, disable admission control to usesomething different from global scheduling
- $\bullet$ **•** SCHED\_DEADLINE tasks cannot fork
	- $\bullet$ • Which scheduling parameters would be inherited?
- $\bullet$  Remember: runtimes and periods are innanoseconds (not microseconds)

#### **Task Affinities in Linux**

- $\bullet$  Linux scheduler: more generic than "simple" partitioned or global schedulers
	- $\bullet$ Every task has an *affinity mask*
	- $\bullet$  Bitmask describing all the CPU cores on whichthe task can be scheduled
		- $\bullet$ ● Mask == all cores → global scheduling<br>● Mask == 1 core → partitioned scheduli
		- $\bullet$ • Mask == 1 core  $\rightarrow$  partitioned scheduling
- $\bullet$ **• Also**, cpuset mechanism to impose constraints on the tasks affinity masks
	- $\bullet$  Remember the previous example withSCHED\_DEADLINE
- its affinity mask Scheduler Internals  $\bullet$ When migrating <sup>a</sup> task, the scheduler **has** to look at

#### **Affinity Masks in the Task Structure**

- $\bullet$  $\bullet$  The  $\texttt{task}\text{-} \texttt{struct}$  structure has a  $\texttt{cpus}\text{-}\texttt{mask}$  field,  $\mathop{\mathsf{of}}\nolimits$  type <code>cpumask\_t</code>
	- $\bullet$  Bitmask containing CPU cores, accessiblethrough the cpumask\_... functions and macros<br>F
	- $\bullet$ **• Example**: cpumask\_weight(...) returns the number of bits set to  $1$
	- cpumask weight(t->cpus mask) returns the  $\bullet$ number of cores on which task  $\pm$  can be scheduled
		- $\bullet$ • Cached in t->nr\_cpus\_allowed
	- $\bullet$ • The cpus\_ptr field caches the cpus\_mask address
- $\bullet$ • Can be set with sched\_setaffinity()

Advanced Kernel Programming

Scheduler Internals

### **Affinity Masks and SCHED DEADLINE**

- $\bullet$ • The SCHED\_DEADLINE policy is subject to admission control
	- $\bullet$ **• Remember?** sched\_setattr() can fail even if you are administrator!!!
	- $\bullet$ • See \_\_sched\_setscheduler() returning -EPERM...
- $\bullet$  The admission control assumes global scheduling
	- $\bullet$  So, the affinity mask must contain all the CPUcores!
	- $\bullet$ • See the check "!cpumask\_subset (span, p->cpus ptr) "
	- $\bullet$  Here, "span" is <sup>a</sup> bitmask containing all the cores available to the scheduler

Advanced Kernel Programming

#### **Affinity Masks, Again**

- $\bullet$ If admission control is disabled, then generic affinities can be used
- How are affinities used?  $\bullet$ 
	- $\bullet$ • Example based on SCHED\_DEADLINE (as usual)
	- $\bullet$ • rt.c (implementing SCHED FIFO and SCHED<sub>-</sub>RR**) is similar**
- $\bullet$  The "push" and "pull" functions look at "*pushable* dl tasks" (stored in an RB tree)
	- $\bullet$  Tasks are stored in such an RB tree only if  $nr\_cpus\_all$ owed  $>1$
- $\bullet$  If the affinity mask contains all cores, then push andpull implement global scheduling
- With generic affinities, things are more complex $\bullet$

Advanced Kernel Programming

Scheduler Internals

## **A Partitioned SCHED DEADLINE**

- $\bullet$ • !cpumask\_subset(span, p->cpus\_ptr) implies global scheduling...
- $\bullet$  ...How to modify it to have partitioned scheduling?
	- $\bullet$ Hint: each task should be affine to only 1 CPU...
- $\bullet$  Then, other related changes are needed...
	- $\bullet$ **• Cope with SCHED DEADLINE tasks trying to** change their affinity...
	- $\bullet$ **• Cope with changes in the cpuset configuration...**
- $\bullet$ • The admission test (see  $\text{\_dl} \text{-}\text{orderflow}$  ()) also needs to be modified
- After that, push and pull functions become $\bullet$ useless/unused!

#### **Coping with Changes in Affinity Masks**

- $\bullet$ • Current SCHED\_DEADLINE: the task's affinity mask must contain all the CPU cores that can be used bythe scheduler
	- $\bullet$ • See the check in \_\_sched\_setscheduler()
	- $\bullet$  What happens if cpus allowed changes *after* the task has become SCHED\_DEADLINE<mark>?</mark>
- $\bullet$ • The kernel must prevent changes in the tasks' affinity masks that break this property
	- $\bullet$ • See the check in sched\_setaffinity()
- $\bullet$  Special case of affinity change: moving between**different** cpuset**s** 
	- $\bullet$ • See deadline.c::set\_cpus\_allowed\_dl()

#### **Coping with Changes in cpusets**

- $\bullet$ • Current SCHED\_DEADLINE: the task's affinity mask must contain all the CPU cores that can be used bythe scheduler
	- $\bullet$ • Remember "span"? (from rq->rd->span)<br>—
- $\bullet$  The kernel must prevent changes in cpusets that break this property (or break admission control)
	- $\bullet$  Look at kernel/cgroup/cpuset.c::validate\_change
- $\bullet$ • This must be modified if SCHED\_DEADLINE does not enforce global scheduling

#### **Admission Control**

- $\bullet$ • Not present in SCHED<sub>-</sub>{FIFO, RR}
- $\bullet$  Currently based on global scheduling
	- $\bullet$ **• Considers the cpuset's (root domain's)** utilization
	- Remember: utilization  $U =$ runtime/period  $\bullet$
- $\bullet$ • See struct  $d\text{l.bw}$   $\star$ dl $b$  in  $-d\text{l-overflow}$  ()
	- $\bullet$ Member of the "root domain" structure
	- Contains a maximum bw field and a current bw  $\bullet$ field
- $\bullet$  Must be changed to <sup>a</sup> per-rq admission control
	- $\bullet$ • The rq utilization is already tracked by  $\texttt{this}_\texttt{DW}$

#### **The Root Domain Utilization**

- $\bullet$ • Root domain (isolated cpuset): contains all the information about the CPU cores usable by thescheduler
	- $\bullet$ •  $rq$ -> $rd$ ->dl\_bw: utilization of the dl tasks in the root domain
	- $\bullet$ See

kernel/sched/deadline.c::dl\_bw\_of() and related stuff

- $\bullet$ • The root domain utilization is updated when a task switch to/from <code>SCHED\_DEADLINE</code> and when a dl task<br>ands ends
	- $\bullet$ **Search for TASK DEAD in** kernel/sched/deadline.c

Advanced Kernel Programming